## Journal Entries: 6 Things to Know

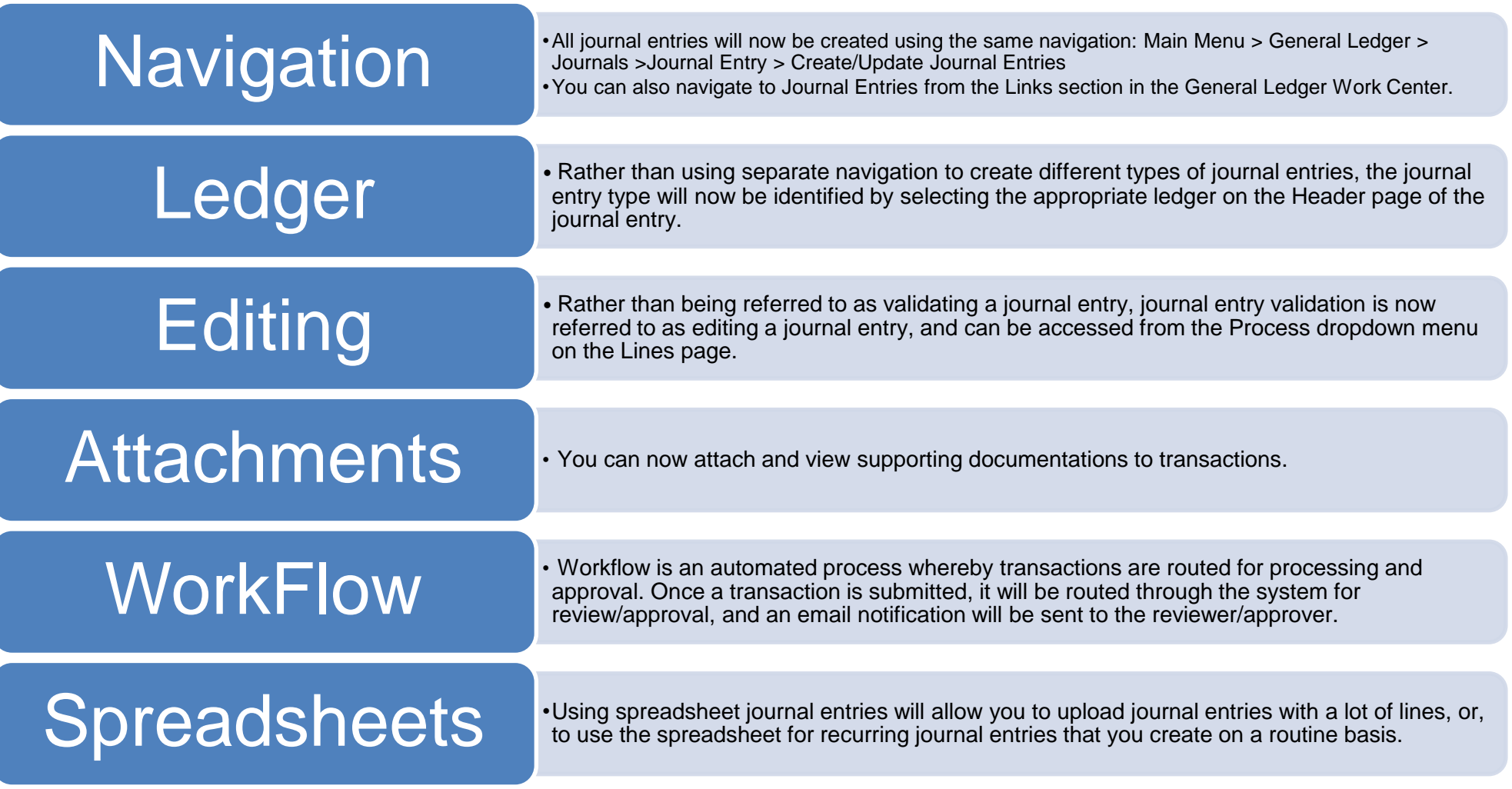

## Journal Entries: 6 Things to Know